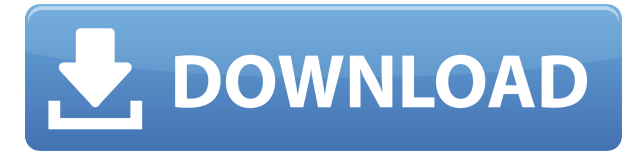

# **Service Watchdog For Windows [Updated]**

This is a small program which monitors a given NT Service. If it detects that the service is stopped, it will restart it. It will also stop the service if it cannot be started, and if it detects that the service has started, but is not running. In these cases it will restart the service. Information: The Service Watchdog Crack Mac consists of two files: ServiceWatchdog.Vx.exe (Auto-restart code, needed to restart the service if it has been stopped) ServiceWatchdog.Vx.ini (Configuration file for the autorun code) The Service Watchdog Activation Code was created by Ovidus. ( This program is free and freely available to anyone. If you find the program helpful, you may consider making a donation, which helps to support the programmer. (Paypal link: The Service Watchdog will run in the following directories: The autorun.inf file used to detect the service state is located in the following directory: The autorun.inf file must be placed in the following directory: The autorun.inf file contains a set of lines which are similar to the following: Example of an autorun.inf file [ServiceWatchdog] ServiceName=Windows Server Publishing Service StartInAnyState=yes Start=auto DisplayName=Windows Server Publishing Service Description=Windows Server Publishing Service StartMode= Demand AutostartCondition=Yes StopIfServiceRunning=Yes StopIfNotPresent=Yes =Installing the Service Watchdog 1. Install the Service Watchdog program. 2. Run the Service Watchdog program from the following directory. 3. You can start the service by using the following command: servicewatchdog /autorun=AutorunFile.inf /nostart where AutorunFile.inf is the name of the autorun file. 4. The Service Watchdog program will restart the NT service if it has been stopped and start

## **Service Watchdog [Win/Mac]**

------------------ 2edc1e01e8

### **Service Watchdog Crack+**

Checks the status of an NT service every 10 minutes and restarts the service if needed. Usage: ServiceWatchdog [serviceName] [interval] Example: ServiceWatchdog POP3S 30 Notes: If the service is running the program will check it and restart if necessary. If the service is stopped the program will check the service and if the service is not running, then the program will try to start the service. A: You could always check Task Manager's Services list for what you want to monitor. The present invention is directed to safety wire harnesses. More particularly, the present invention is directed to safety wire harnesses for use in vehicles. Safety wire harnesses are common in vehicles such as automobiles. Such harnesses normally include two or more interconnected wire groups each having a plurality of electrical wires. The harnesses also include connectors for connecting the harnesses with other connectors, such as a vehicle, or an electrical device, such as a control knob or switch. There are three types of safety wire harnesses: low profile, high profile and mid-profile. The low profile harnesses are short and provide minimal wire retention force. A low profile harness is normally provided to hold only one or two wires. The low profile harness is typically used for instrument cluster controls, radio controls, and passenger compartment controls. The high profile harnesses are longer and provide increased wire retention force. A high profile harness typically has 25 wires or more. The high profile harness is typically used for parking brake, power windows and seat controls. The mid-profile harnesses are longer than the high profile harnesses and provide still more wire retention force. A mid-profile harness typically includes 40 wires or more. The mid-profile harnesses are used for many of the other controls. Electrical connectors are mounted on the wire harnesses to interconnect the wires with other wires. The electrical connectors generally include a housing with one or more wires extending from a front end of the housing. The wires have a terminal end and a body portion extending rearward from the terminal end. The wires are generally inserted into the housing of the connector and held in place with a biasing member. In some applications, the connector has a plurality of openings through which the wires can extend. The openings are typically arranged in a so-called "star" pattern. The wires are generally first inserted

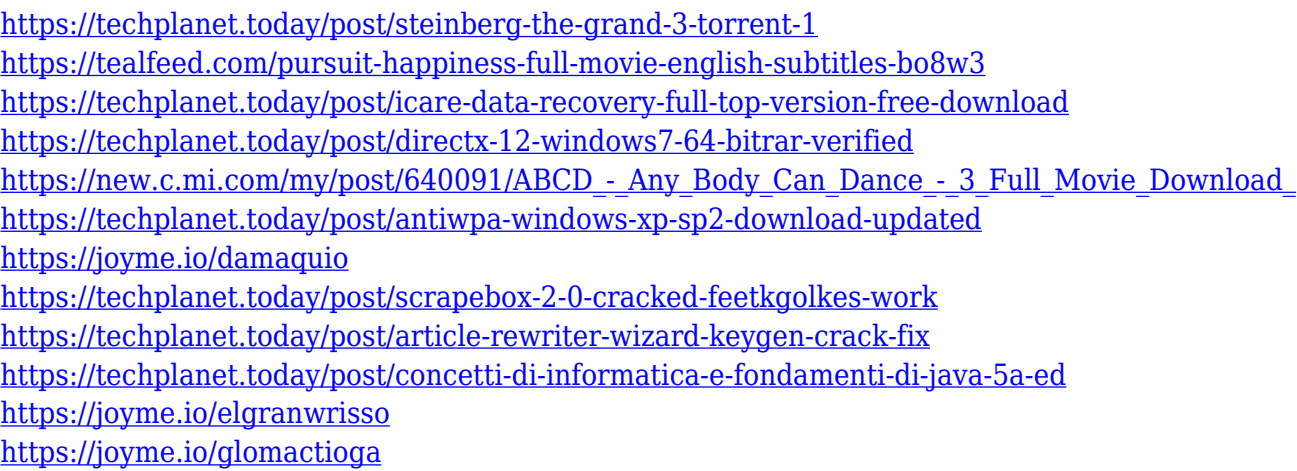

#### **What's New in the?**

You can always use the --help option to see a list of commandline parameters. ## Script Parameters This program was written using script. But that's not all. There is more to it. Script does a few things for you. First of all, it handles the logging file. For instance, if you are going to generate a report, you must first log the service/service restart command. When you are done, you can use the --report option to log the report file. But wait, that's not all! Script also handles the log rotation. You can even specify the filename to log to with the --filename option. ## Copyright Information Copyright (C) 2003, 2008, 2016, Andreas Schneider This software is based on a C program created by IMS. The IMS code and documentation are released under the following licence: Copyright (C) IMS 2003-2008. All rights reserved. This software is provided 'as-is', without any express or implied warranty. In no event will the authors be held liable for any damages arising from the use of this software. Permission is granted to anyone to use this software for any purpose, including commercial applications, and to alter it and redistribute it freely, subject to the following restrictions: 1. The origin of this software must not be misrepresented; you must not claim that you wrote the original software. If you use this software in a product, an acknowledgment in the product documentation would be appreciated but is not required. 2. Altered source versions must be plainly marked as such, and must not be misrepresented as being the original software. 3. This notice may not be removed or altered from any source distribution. Disclaimer: This program is distributed in the hope that it will be useful, but WITHOUT ANY WARRANTY; without even the implied warranty of MERCHANTABILITY or FITNESS FOR A PARTICULAR PURPOSE. See the GNU General Public License for more details. Work also based on the original Fortran-code of IMS by, Hans-Jurgen Dronne, Joerg Tebe , Peter Johnson , Thorsten Fischer Permission is granted to copy, distribute and modify this document under the terms of the GNU Free Documentation License, Version 1.2 or any later version published by the Free Software Foundation; with no Invariant Sections, no Front-Cover Texts, and no Back-Cover Texts. A copy of the license is available at #

## **System Requirements For Service Watchdog:**

Minimum: OS: Windows 7, Windows 8, Windows 8.1, or Windows 10 CPU: AMD or Intel Core i5-3470 (or better) RAM: 4GB Graphics: NVIDIA GTX 760 or AMD HD 7850 HDD: 50GB (one for main game and one for data archive, more are optional) Sound Card: DirectX 9.0c compatible sound card Additional: You need an internet connection Recommended: OS: Windows 7, Windows 8, Windows 8.1,

Related links:

<https://ijaa.tn/wp-content/uploads/2022/12/layreat.pdf> <https://marido-caffe.ro/wp-content/uploads/2022/12/Office-Tab.pdf> <https://stroitelniremonti.com/wp-content/uploads/2022/12/benaglor.pdf> <http://thebluedispatch.com/english-to-vietnamese-translator-latest/> <https://swisshtechnologies.com/mountain-snowfall-screensaver-for-windows/> [https://aquadiscovery.ru/wp-content/uploads/2022/12/epub-to-mobi-converter-software-crack-downlo](https://aquadiscovery.ru/wp-content/uploads/2022/12/epub-to-mobi-converter-software-crack-download-macwin.pdf) [ad-macwin.pdf](https://aquadiscovery.ru/wp-content/uploads/2022/12/epub-to-mobi-converter-software-crack-download-macwin.pdf) <http://videospornocolombia.com/?p=56245> <http://connecteddrive.info/wp-content/uploads/2022/12/SpyXie-Voice-Chat.pdf> <https://www.m-loom.com/uncategorized/digital-patrol-5-2-03-crack-with-license-key-free/> <https://dentistbangsar.com/wp-content/uploads/2022/12/RunHidden.pdf>